## Task 4: Create following Network infrastructure (Generic) Hyper-V (Only if Hyper V is available) or on Virtual Box

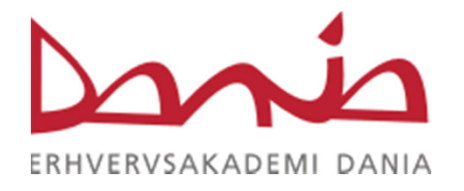

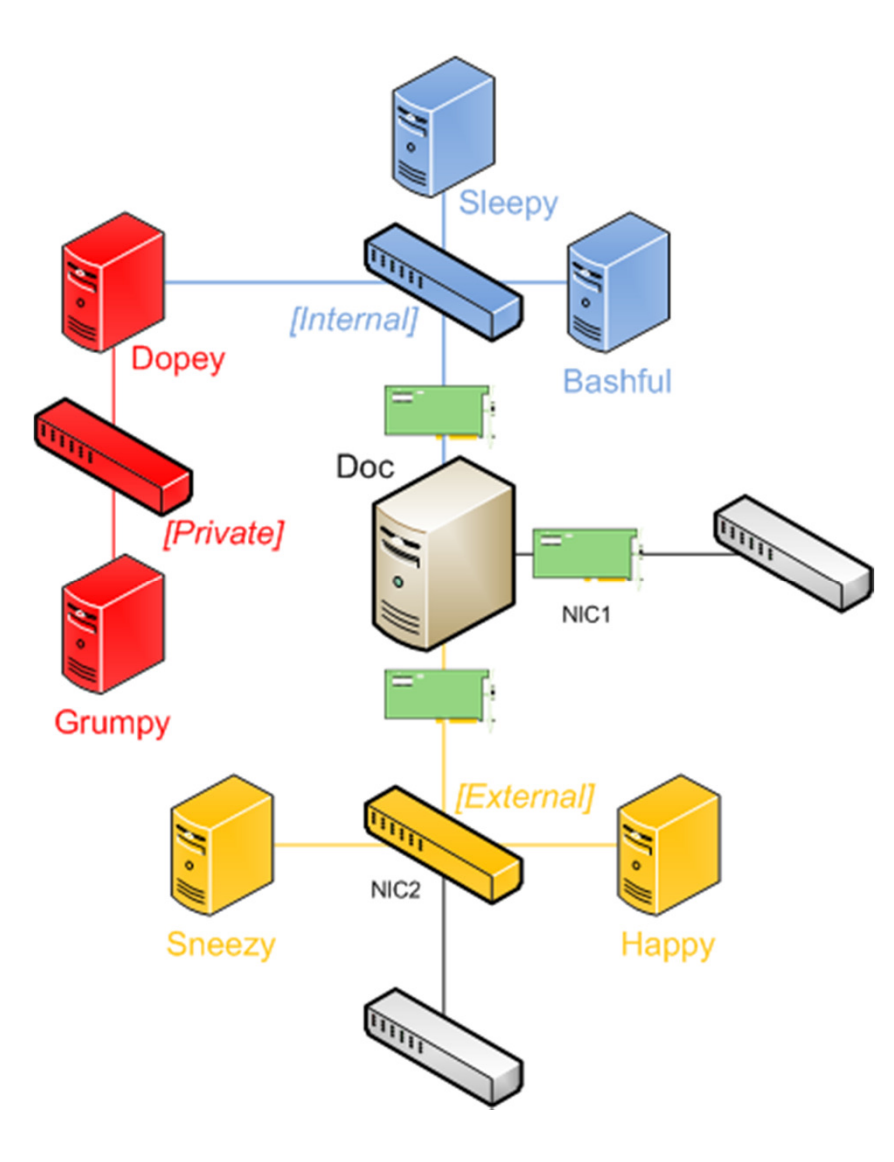